## chrp

## **Quick Tutorial On How to Upload Photos - From PC**

If you already have photos on your PC and you want to upload them onto the Chrp app through your Microsoft PC, follow these quick instructions

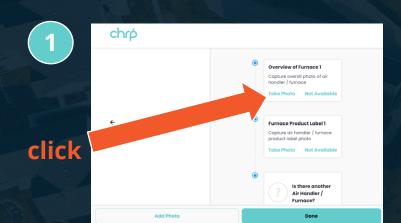

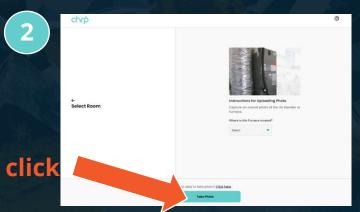

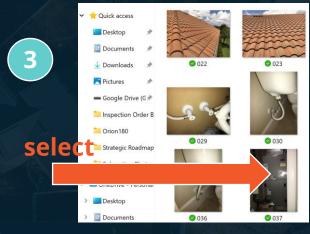

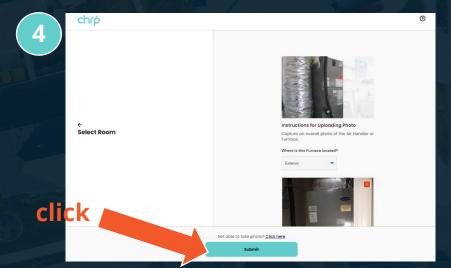

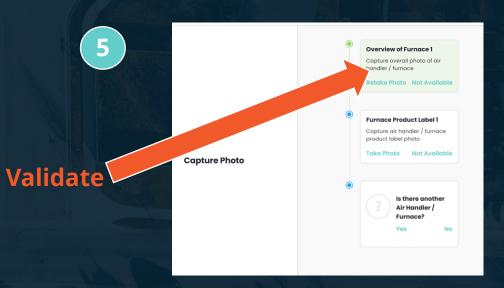